#### **ABSTRAK**

Laporan ini membahas mengenai pembuatan *E‐Learning system* pada STT X*. E‐ Learning system* ini digunakan untuk membantu proses belajar dan ujian mahasiswa program ekstensi pada STT X.

*E‐Learning system* ini bertujuan untuk memudahkan mahasiswa STT X untuk men‐*download* modul, mengerjakan soal dan melihat nilai. Sedangkan bagi pihak STT X *E‐Learning system* ini digunakan untuk mempermudah penyampaian modul dan soal kepada mahasiswa, memeriksa jawaban soal, menyimpan nilai semua mahasiswa dan mengirimkan transkrip nilai mahasiswa*.*

Kata Kunci : *E‐Learning system.*

#### **ABSTRACT**

This report is about the process of making E‐learning system in STT X. E‐ learning system is used to help the students (of ekstensi programme) both in the learning proccess and in the exam.

This system is created to make the students in STT X easier to download the modules, to do their homeworks or practises and to see their marks. In here, E-learning system is used to make everythings easier not only for the students but also for the school. The advantage of using this sytem in STT X are it is more practical and easier to submit both modules and homeworks for the students, to check the answer of students' homeworks, to save all students' mark and to send the result or progress of their learning proccess to each student.

Key Word : E-Learning System.

# **DAFTAR ISI**

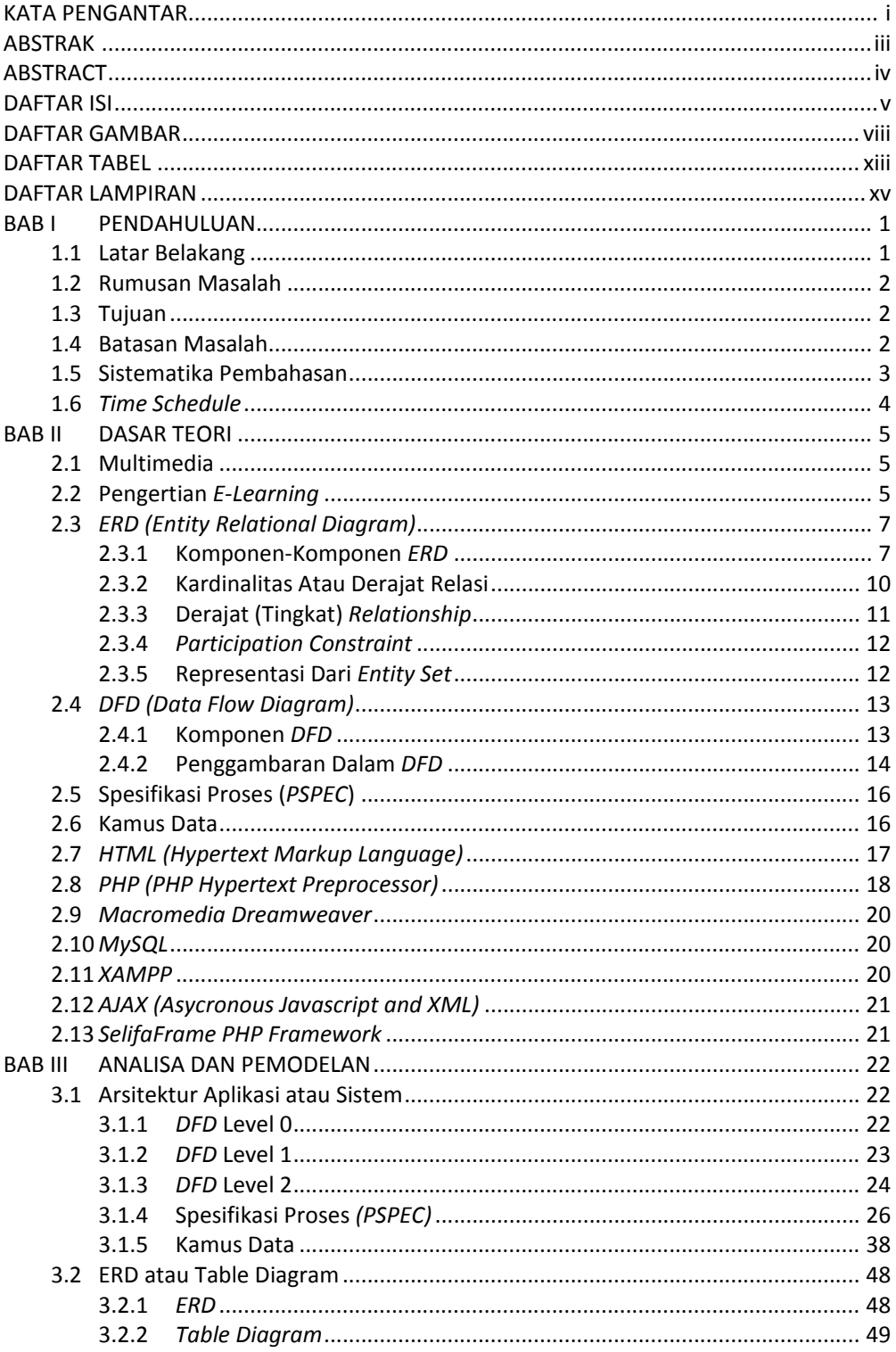

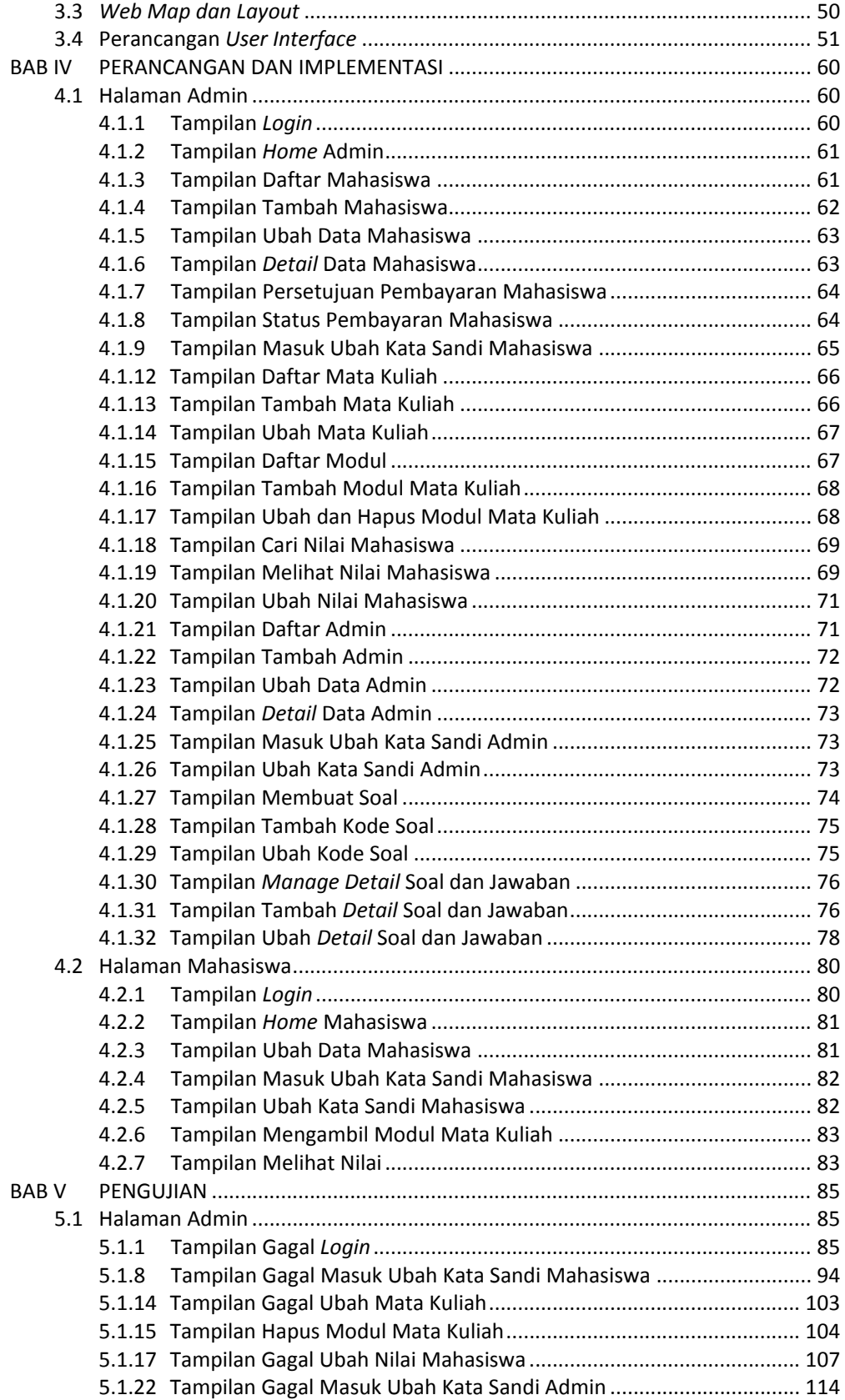

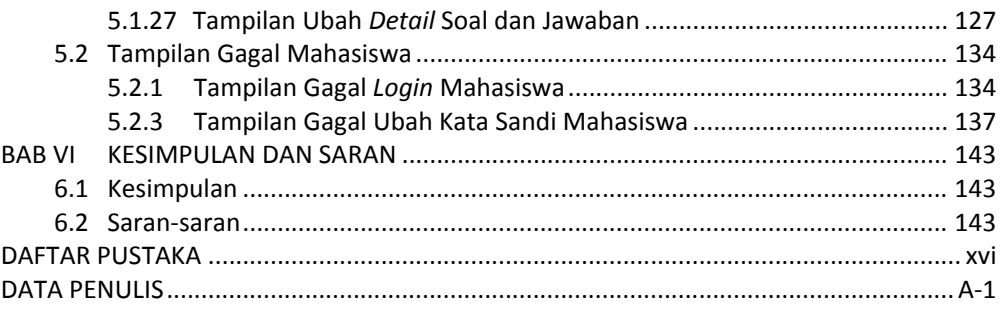

### **DAFTAR GAMBAR**

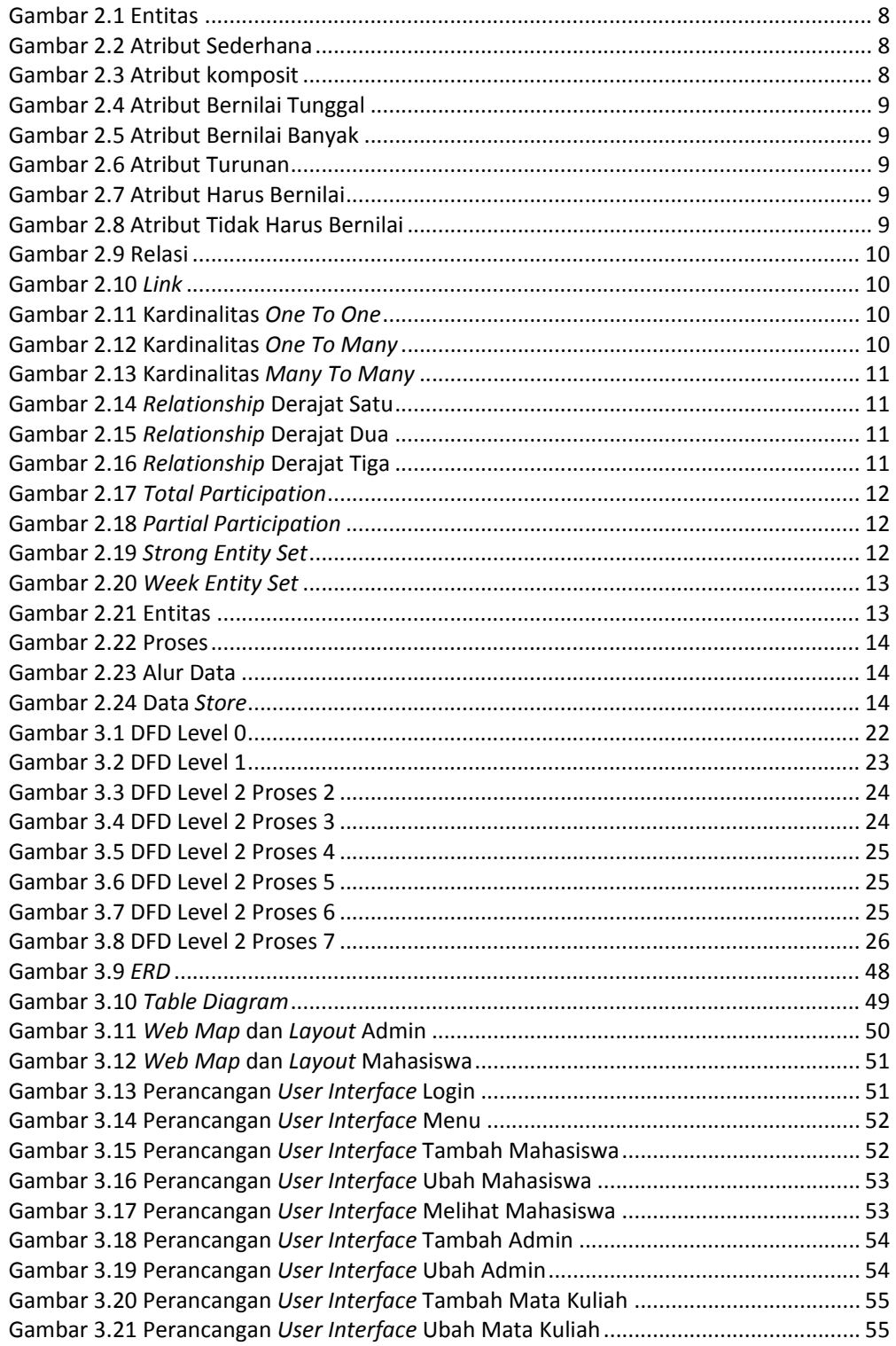

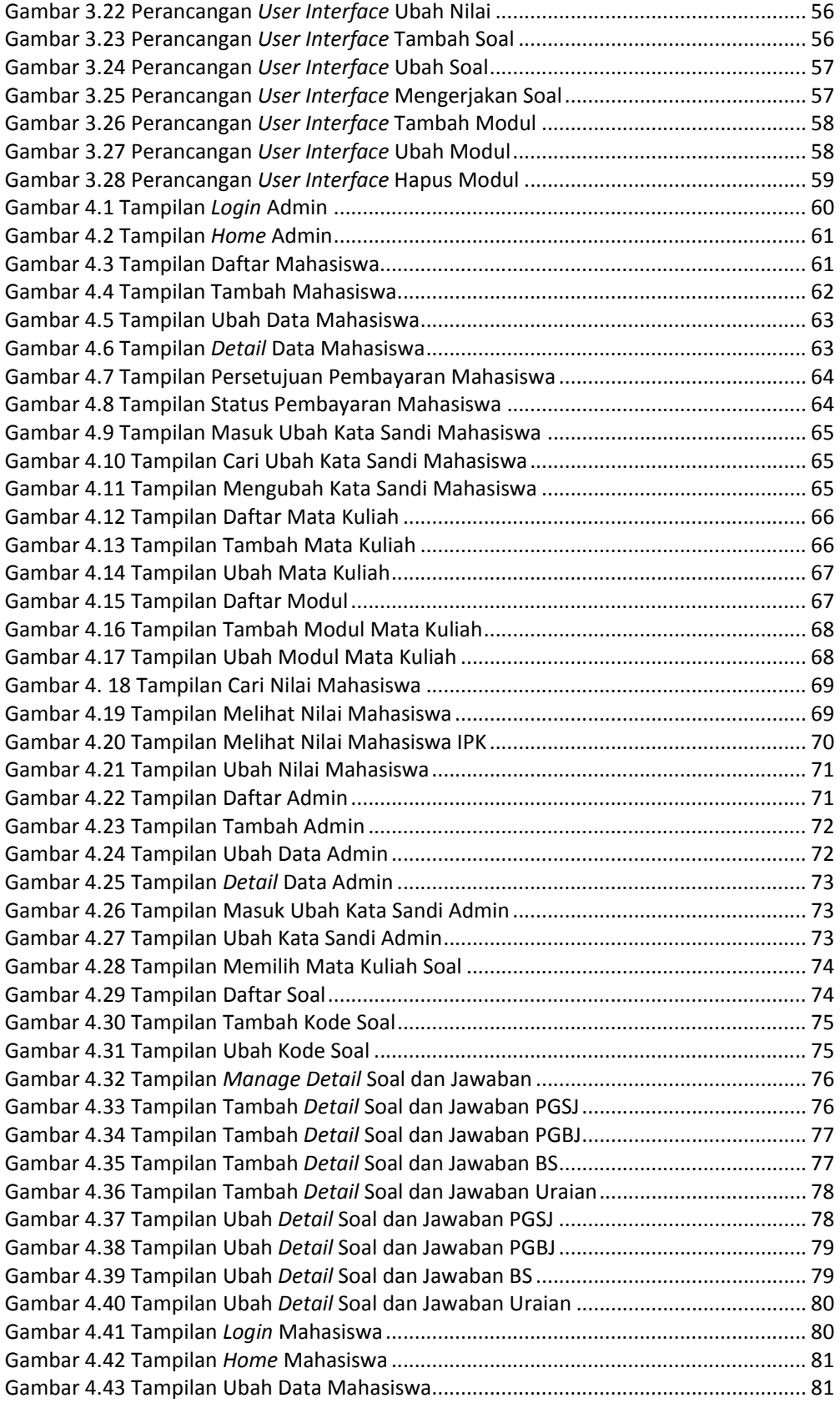

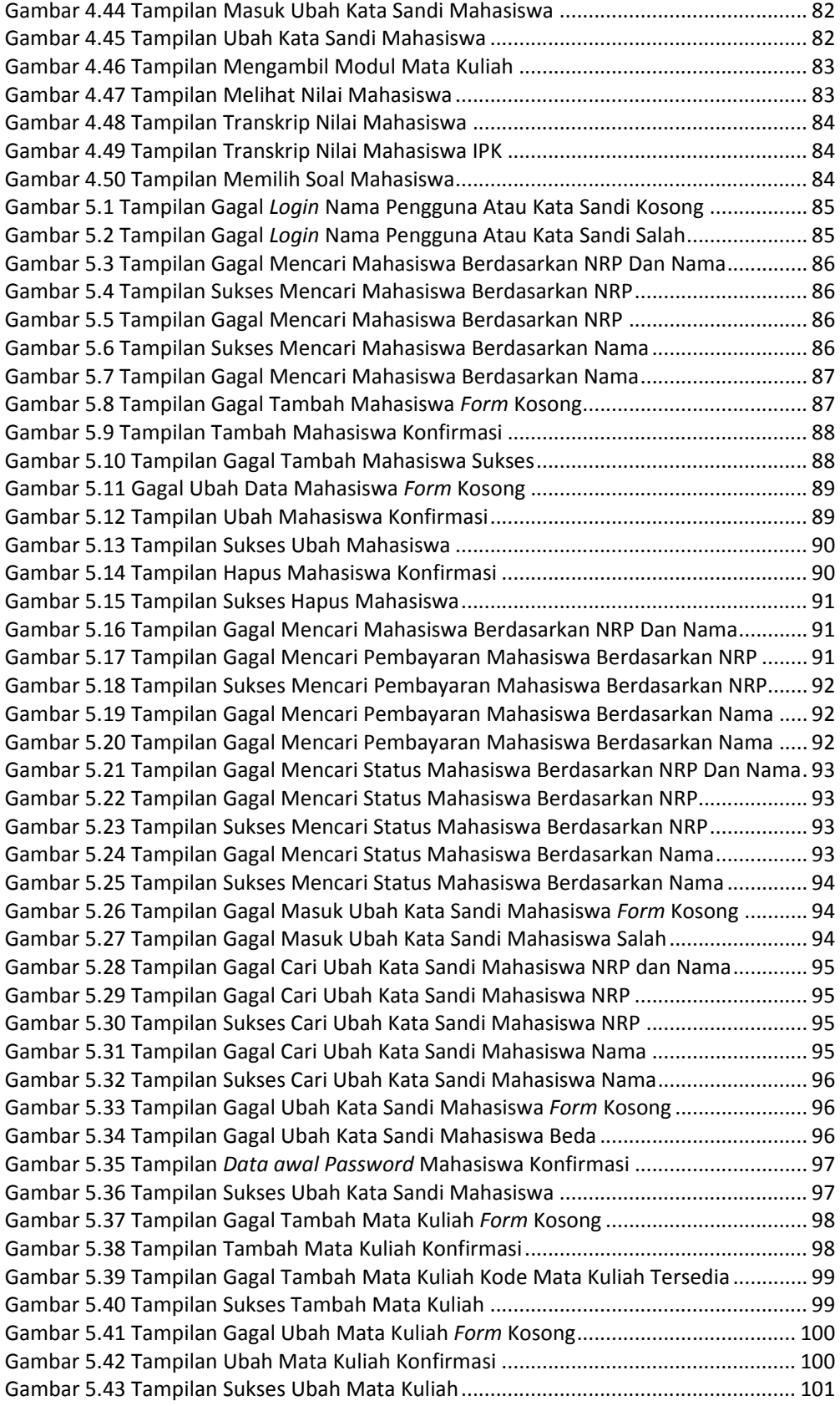

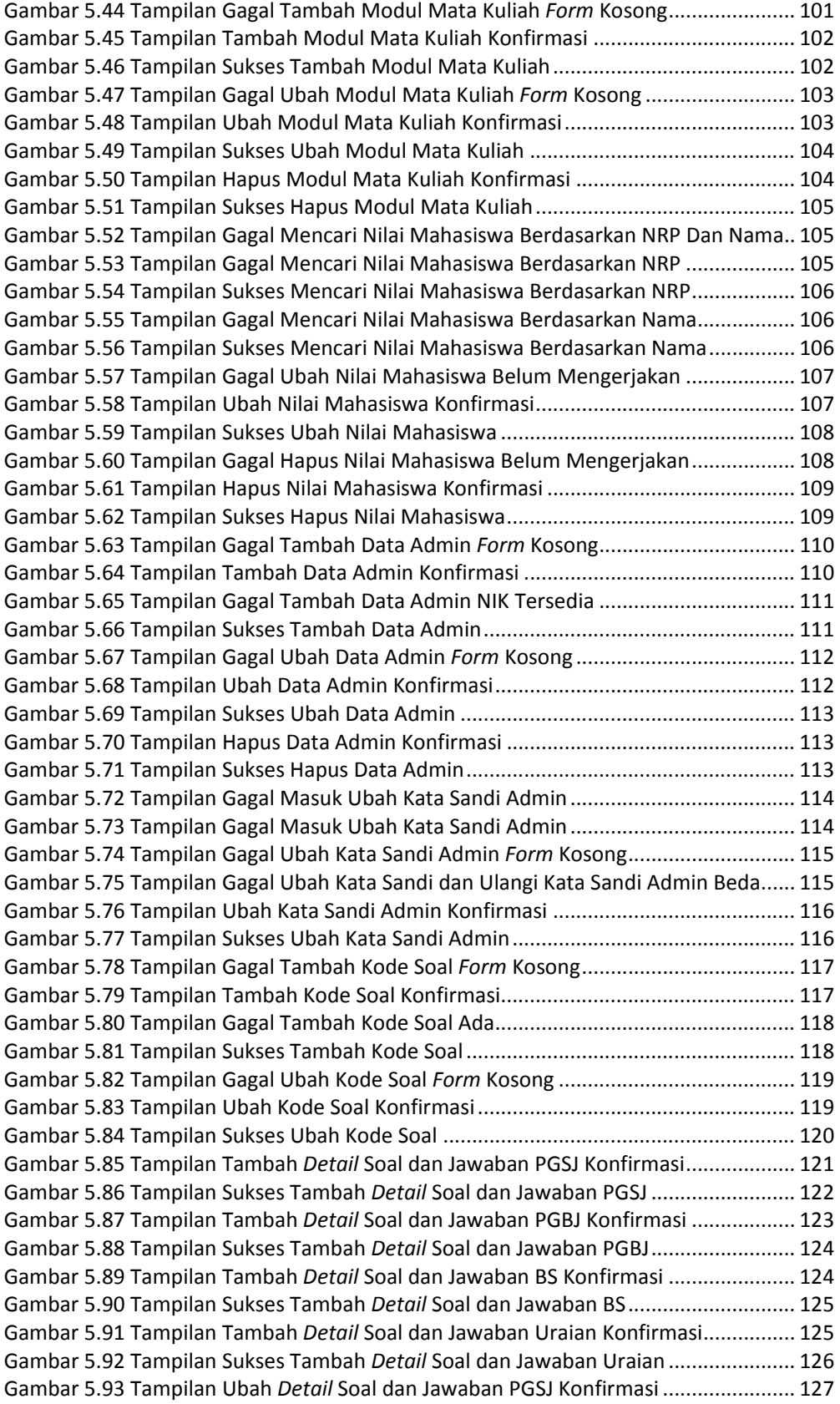

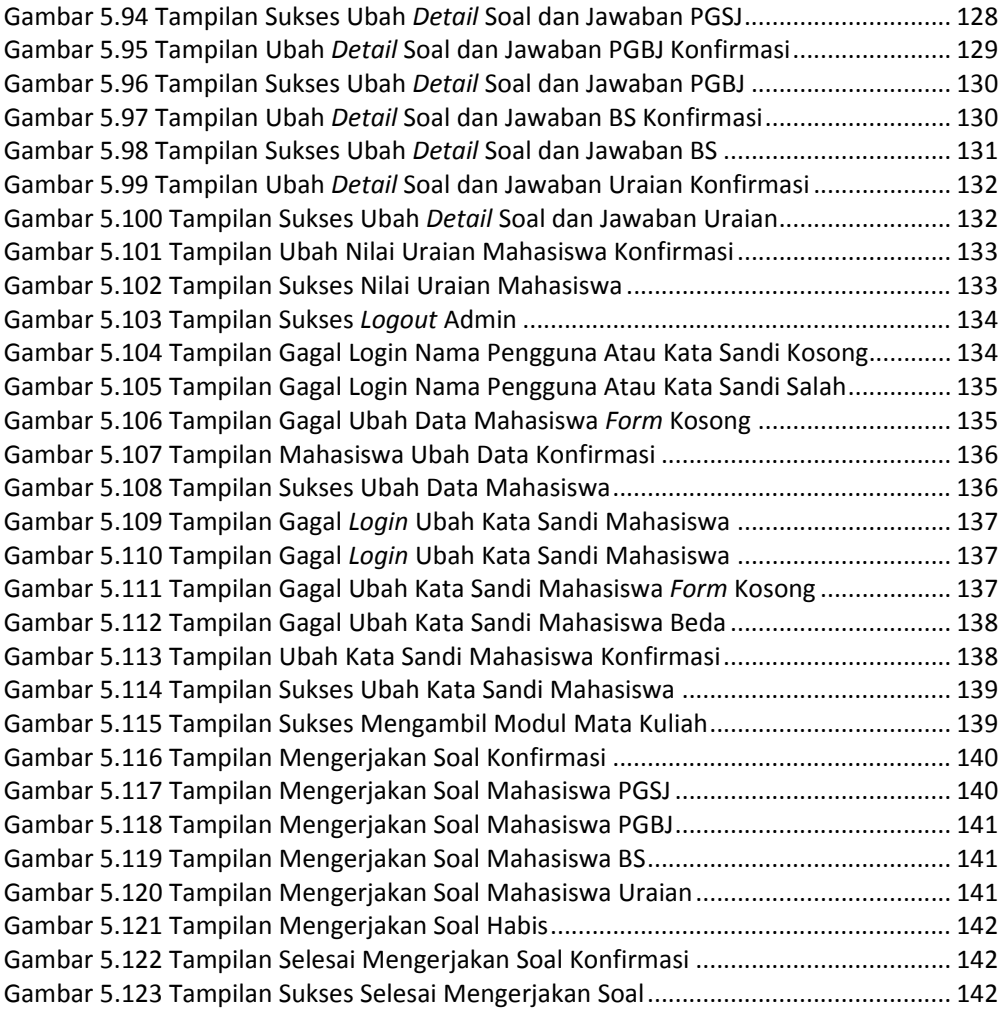

## **DAFTAR TABEL**

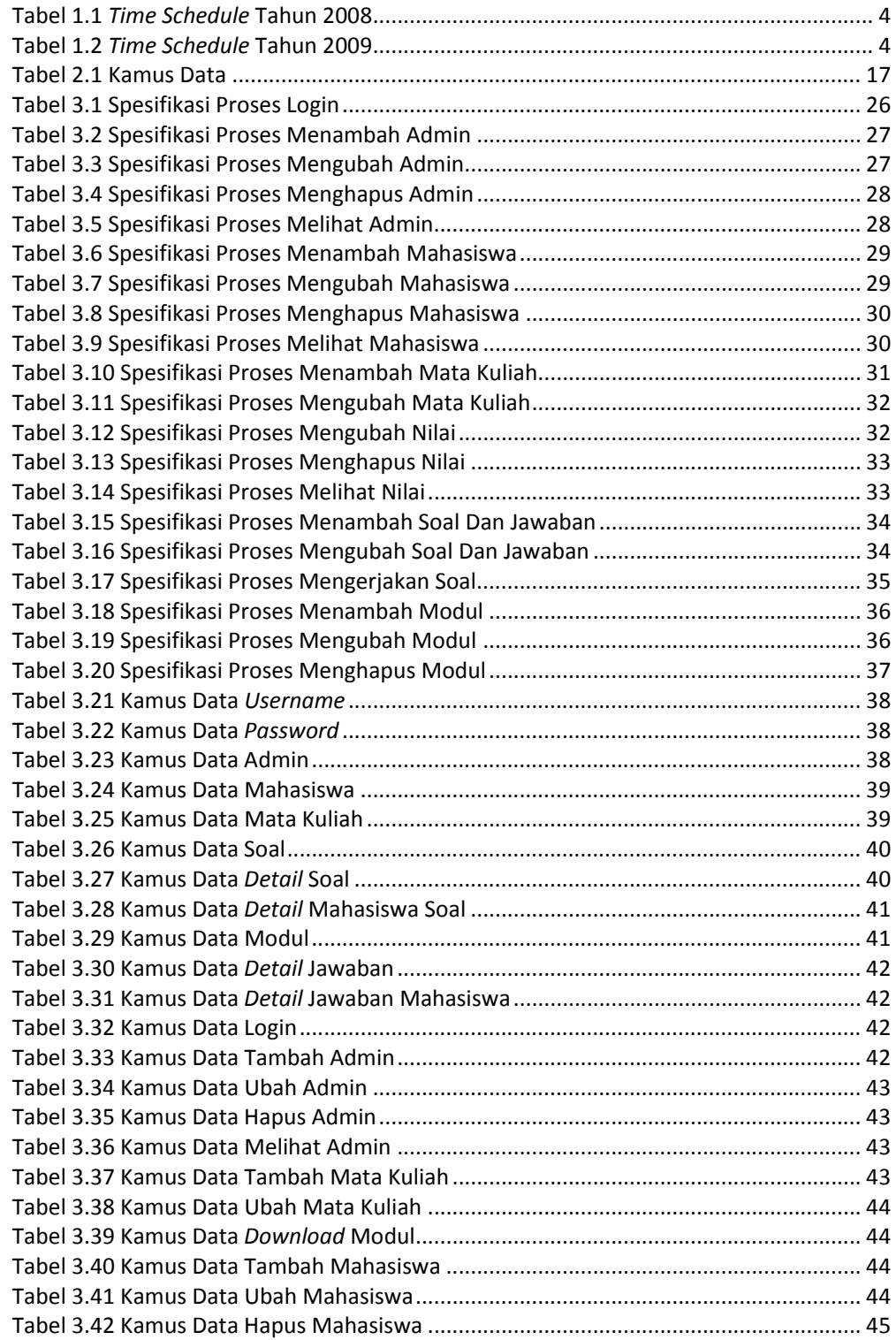

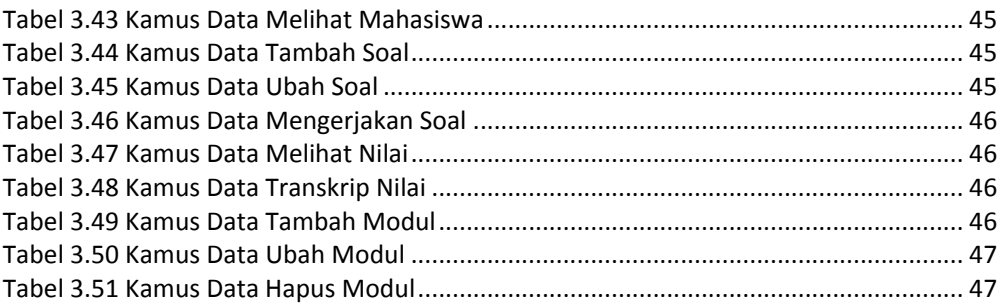

### **DAFTAR LAMPIRAN**

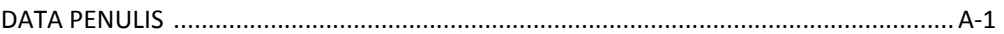